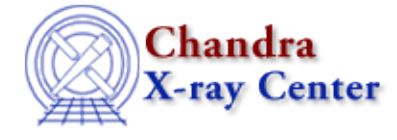

URL[: http://cxc.harvard.edu/sherpa3.4/faq/xspec\\_fits.html](http://cxc.harvard.edu/sherpa3.4/faq/xspec_fits.html) Last modified: 21 September 2006

## **Why do my fit results from Sherpa and XSPEC differ by so much?**

Most likely you have not subtracted the background from your dataset. XSPEC does this automatically, but *Sherpa* requires that you do this using the subtract command:

```
sherpa> data example.fits fits
sherpa> back example_bkg.fits fits
sherpa> subtract
```
The Chandra X−Ray Center (CXC) is operated for NASA by the Smithsonian Astrophysical Observatory. 60 Garden Street, Cambridge, MA 02138 USA. Smithsonian Institution, Copyright © 1998−2006. All rights reserved.

URL: [http://cxc.harvard.edu/sherpa3.4/faq/xspec\\_fits.html](http://cxc.harvard.edu/sherpa3.4/faq/xspec_fits.html) Last modified: 21 September 2006